# **Font.Shadow**

# **Description**

Sets or returns a boolean that represents if a character run has the Shadow effect, displaying a shadow behind, beneath and to the right of each character.

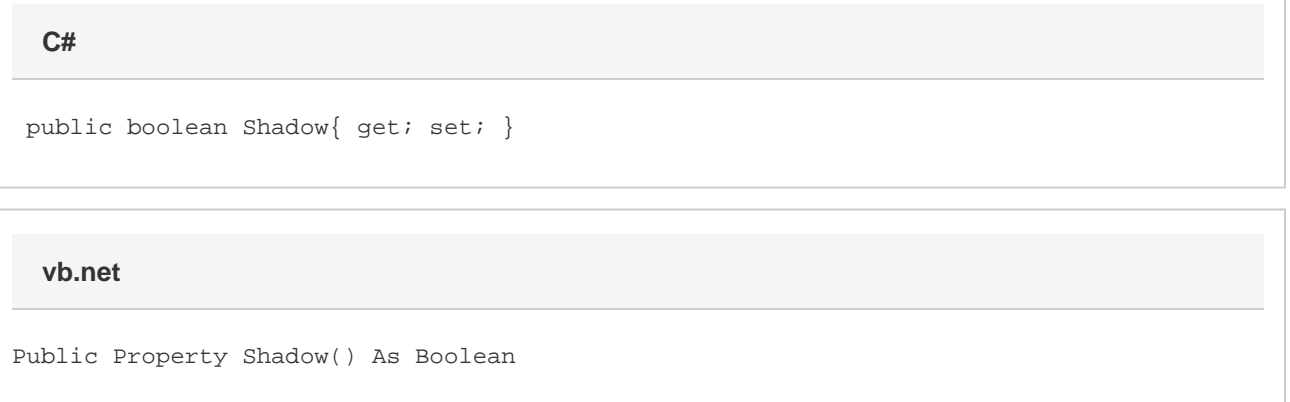

### **Remarks**

MS Word equivalent: Format menu > Font... > Font tab > Effects section > Shadow

# **Examples**

```
 //--- Return Shadow
         bool shadow = oFont.Shadow;
         //--- Set Shadow
         oFont.Shadow = true;
C#
```
#### **vb.net**

```
 '--- Return Shadow
 Dim shadow As Boolean = oFont.Shadow
 '--- Set Shadow
 oFont.Shadow = True
```